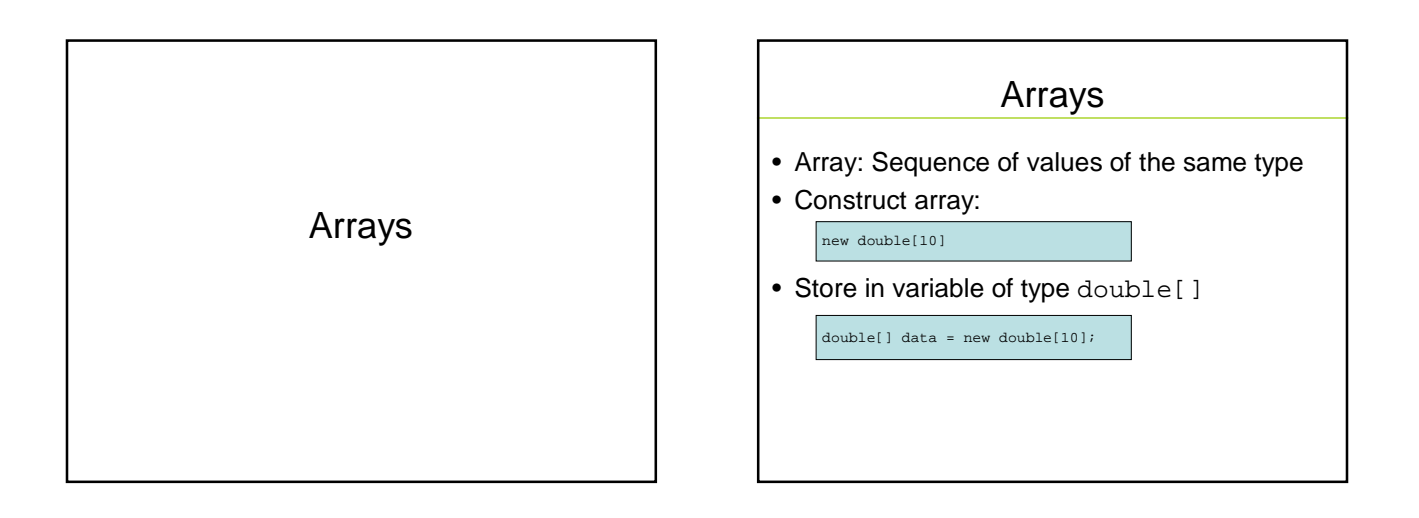

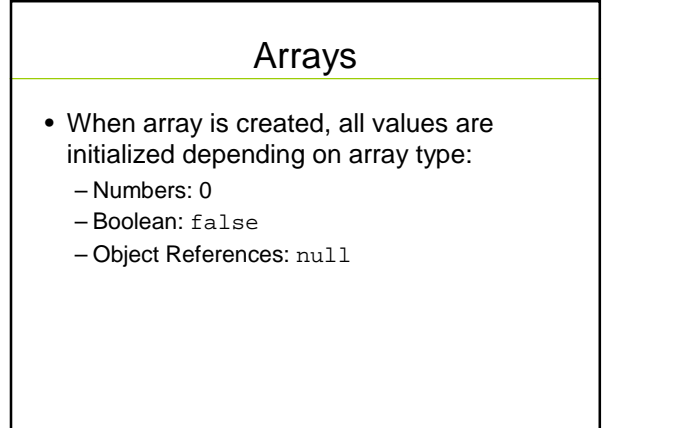

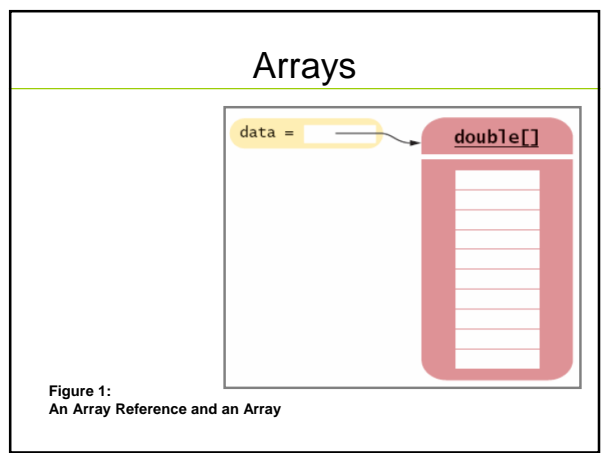

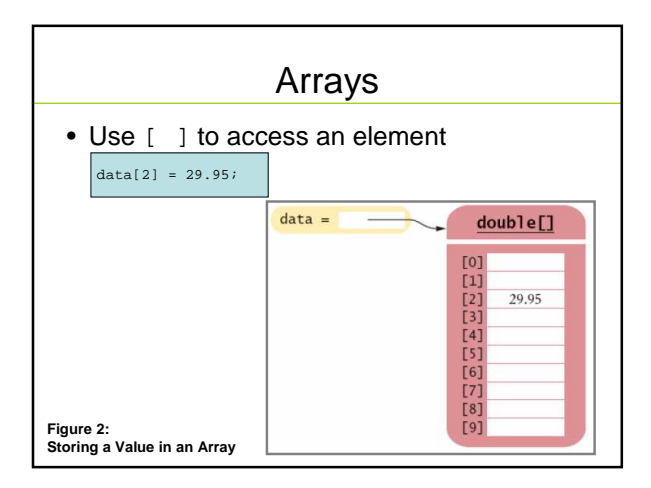

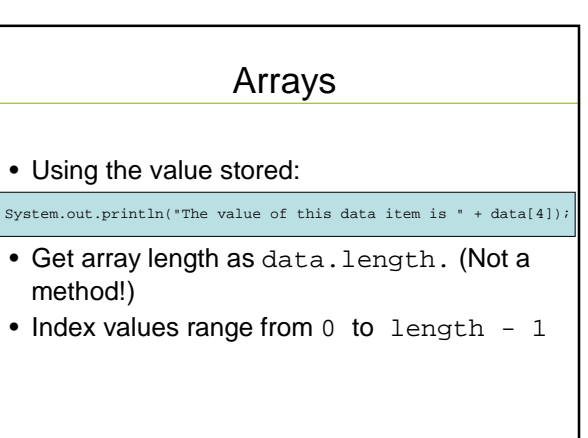

#### Arrays

• Accessing a nonexistent element results in a bounds error

double[] data = new double[10]; data[10] = 29.95; // ERROR

• Limitation: Arrays have fixed length

## Syntax 8.1: Array Construction

**new typeName[length]**

**Example: new double[10]**

**Purpose: To construct an array with a given number of elements**

# Syntax 8.2: Array Element Access

**arrayReference[index]**

**Example: data[2]**

**Purpose:**

**To access an element in an array**

### Self Check

1. What elements does the data array contain after the following statements?

double[] data = new double[10];<br>for (int i = 0; i < data.length; i++)<br>data[i] = i \* i;

# Self Check

- 2. What do the following program segments print? Or, if there is an error, describe the error and specify whether it is detected at compile-time or at run-time.
	- 1. double[]  $a = new double[10];$
	- System.out.println(a[0]); 2. double[] b = new double[10]; System.out.println(b[10]);
	-
	- 3. double[] c; System.out.println(c[0]);

### Answers

- 1. 0, 1, 4, 9, 16, 25, 36, 49, 64, 81, but not 100
- 2.

1. 0

- 2. a run-time error: array index out of bounds
- 3. a compile-time error: c is not initialized

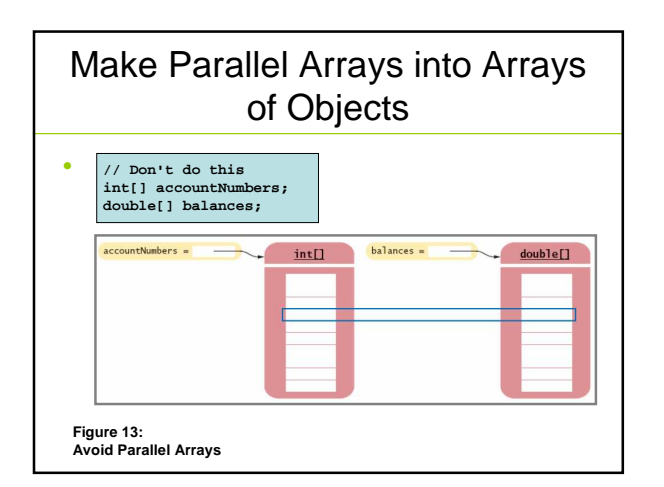

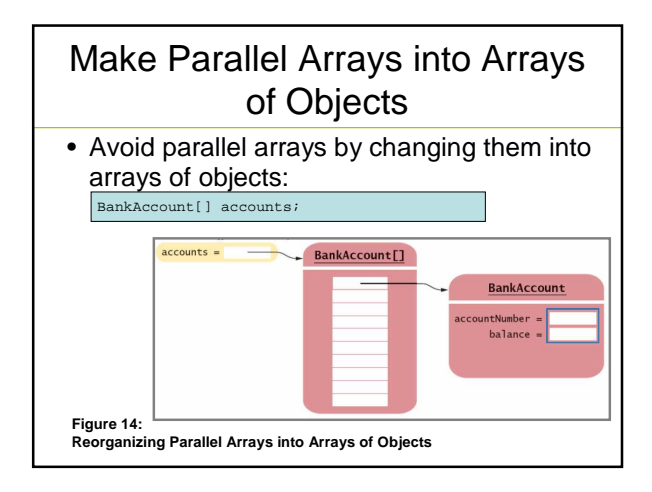

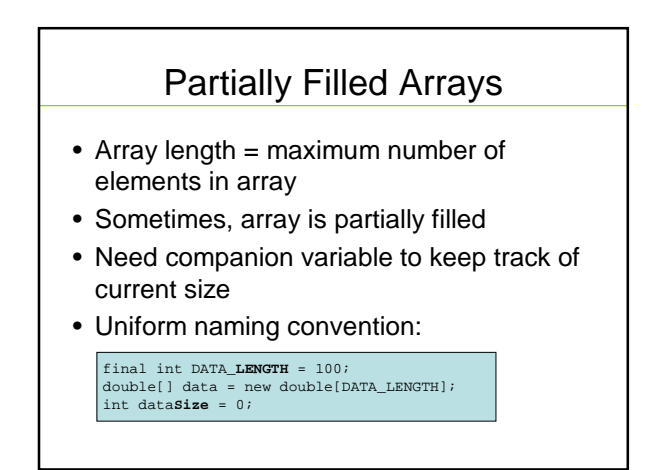

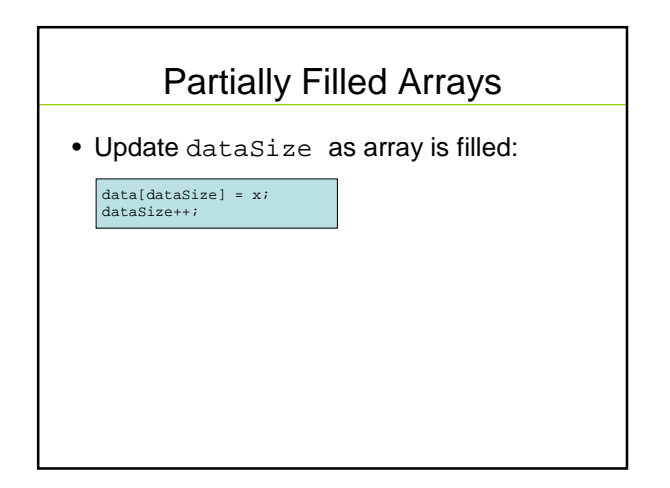

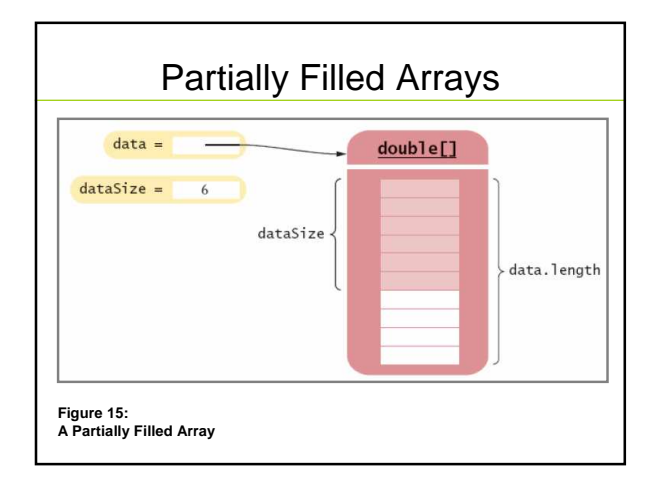

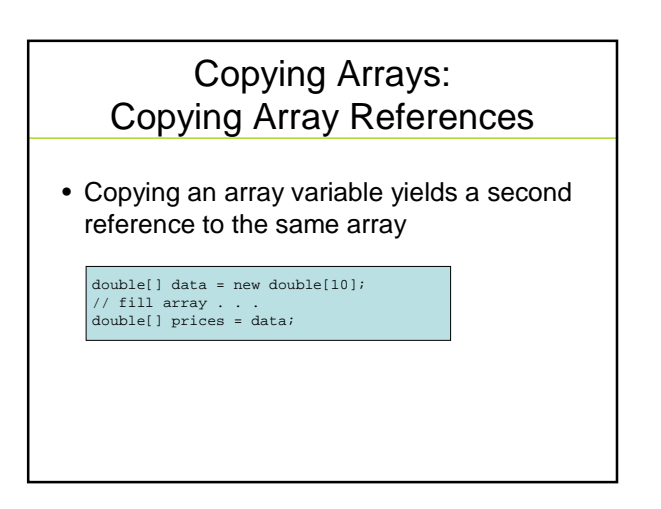

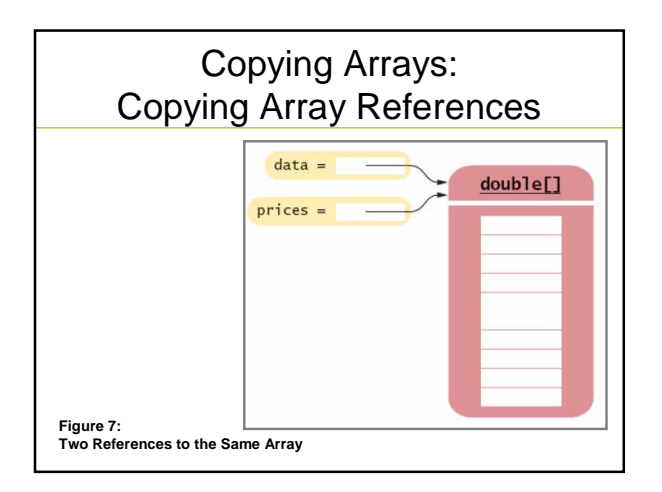

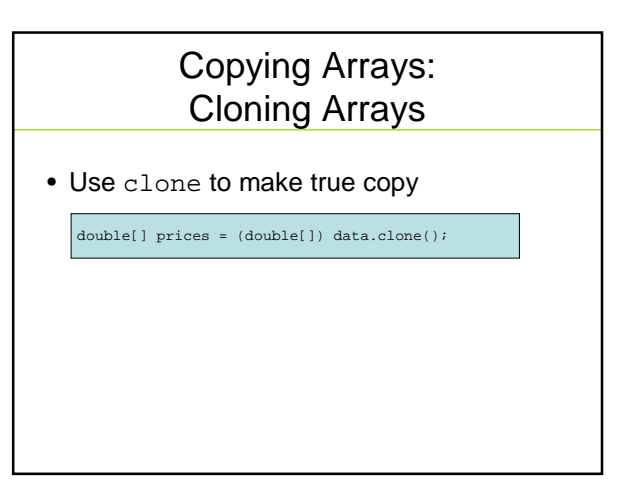

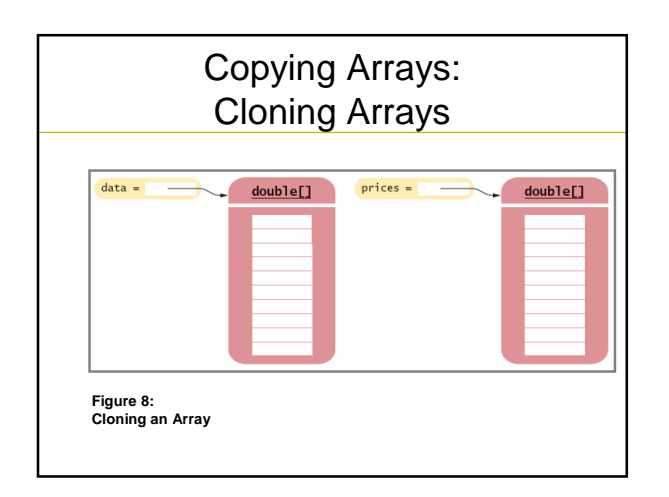

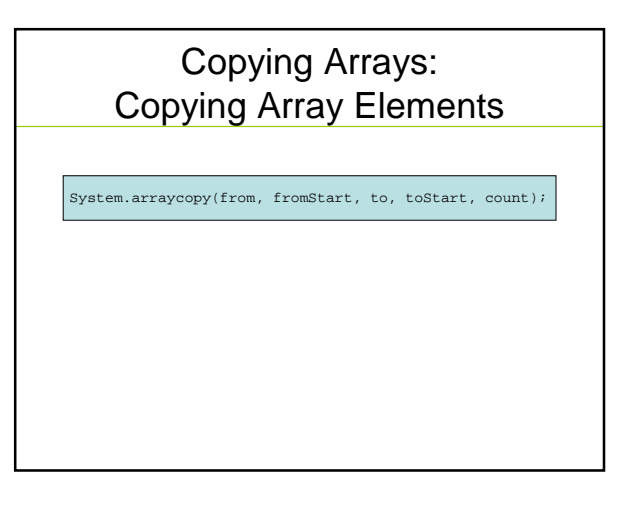

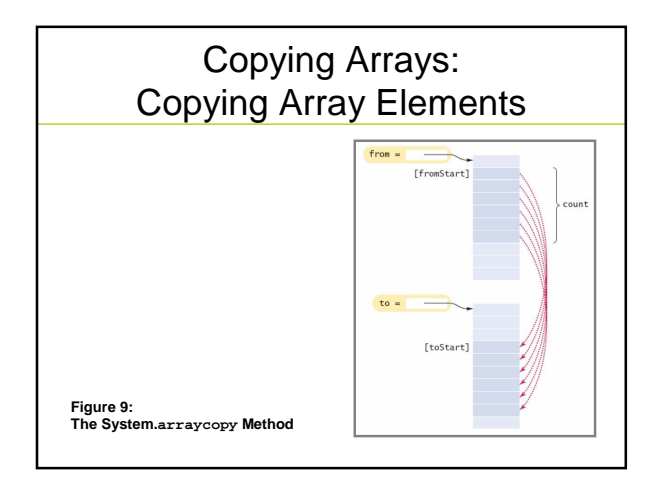

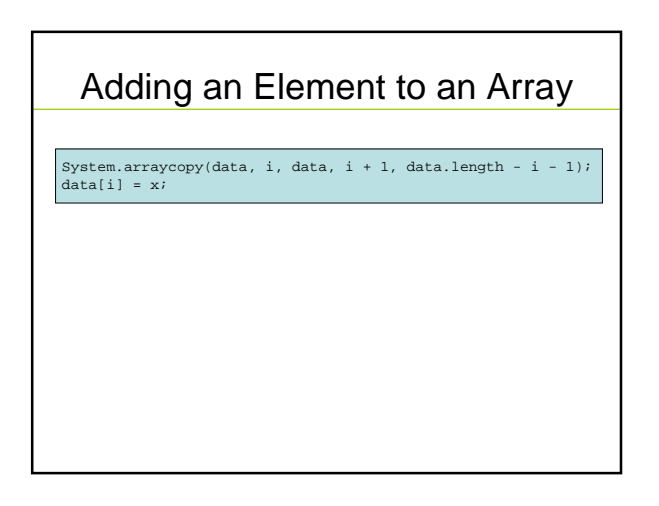

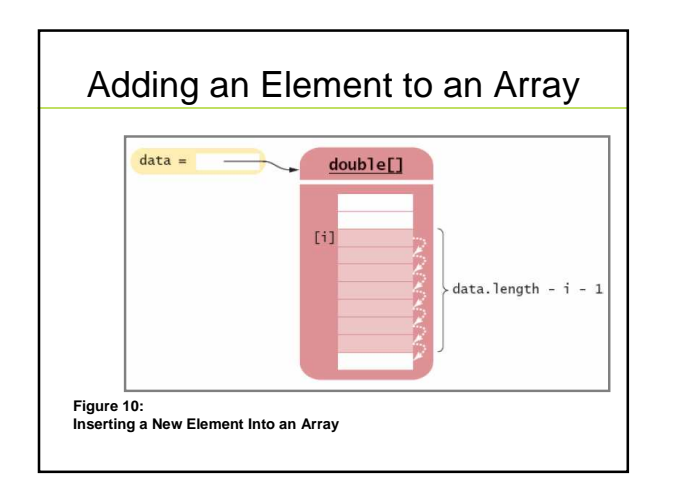

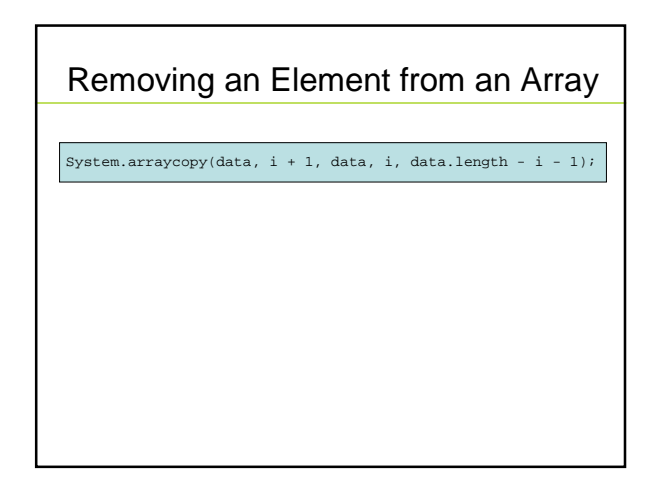

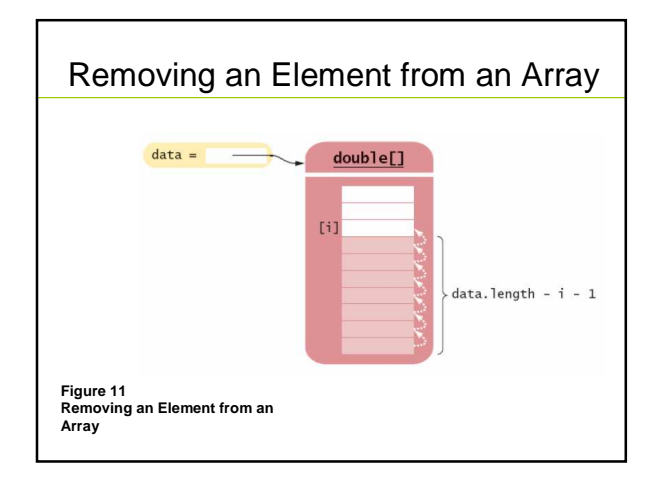

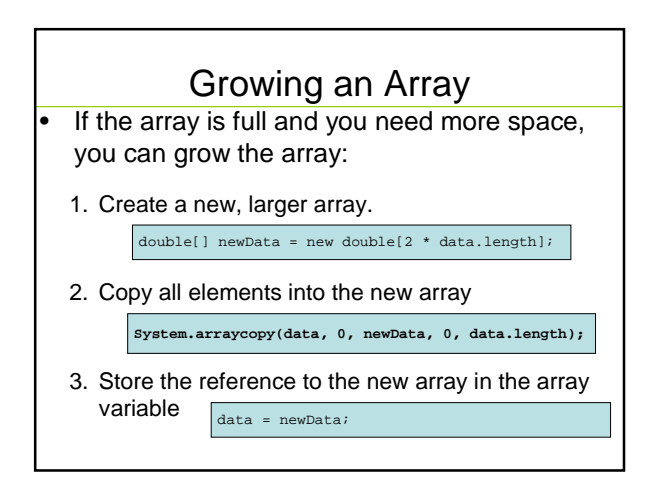

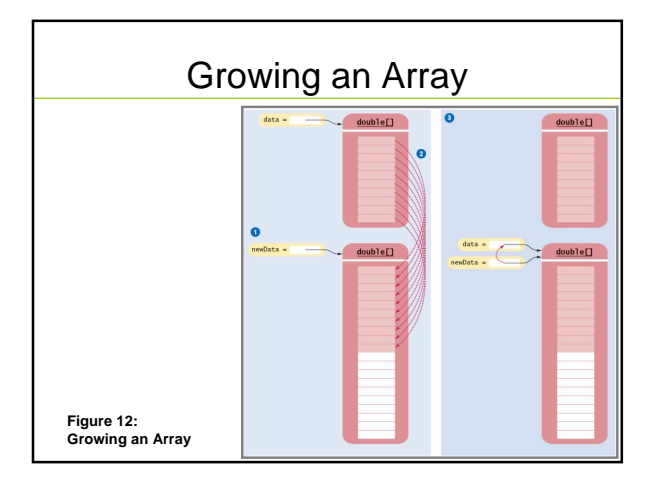

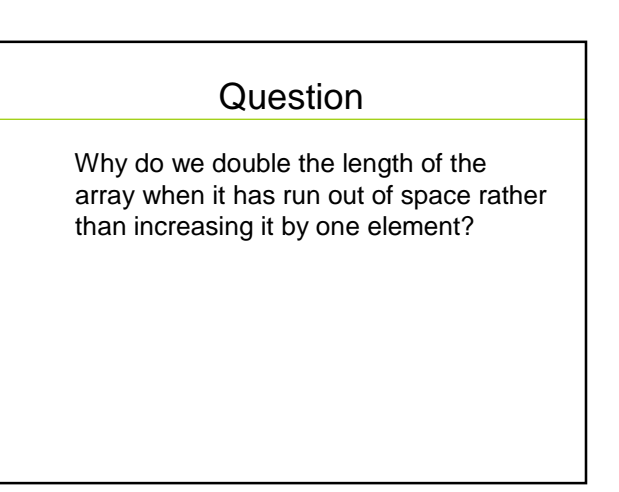

#### Answer

Allocating a new array and copying the elements is time-consuming. You wouldn't want to go through the process every time you add an element.

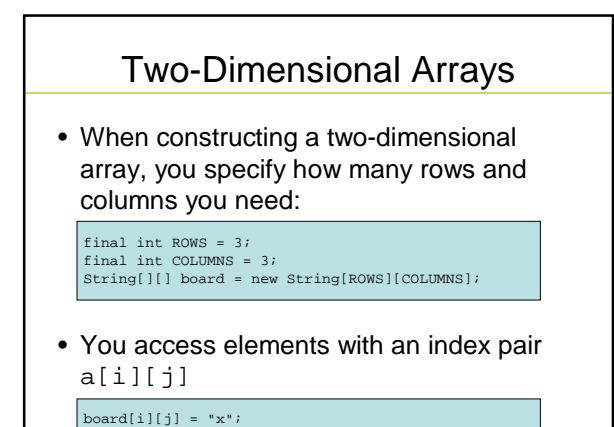

A Tic-Tac-Toe Board **Figure 6: A Tic-Tac-Toe Board**

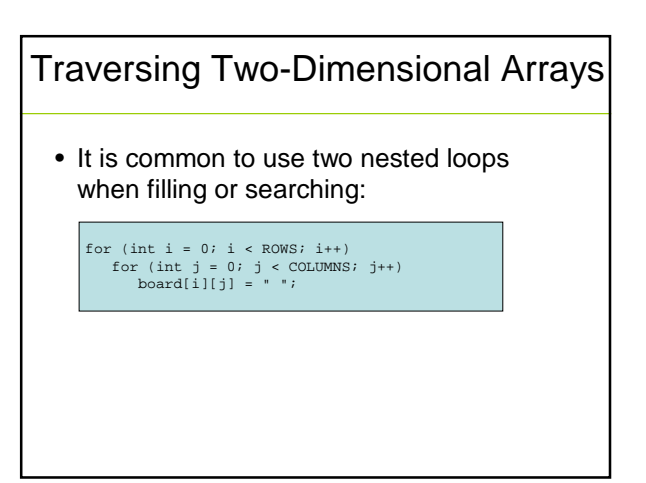

### Self Check

- 11. How do you declare and initialize a 4-by-4 array of integers?
- 12. How do you count the number of spaces in the tic-tac-toe board?

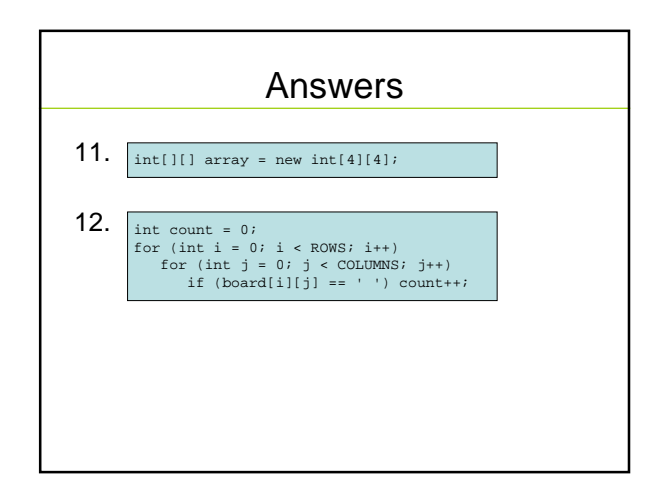